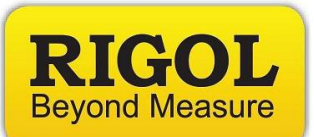

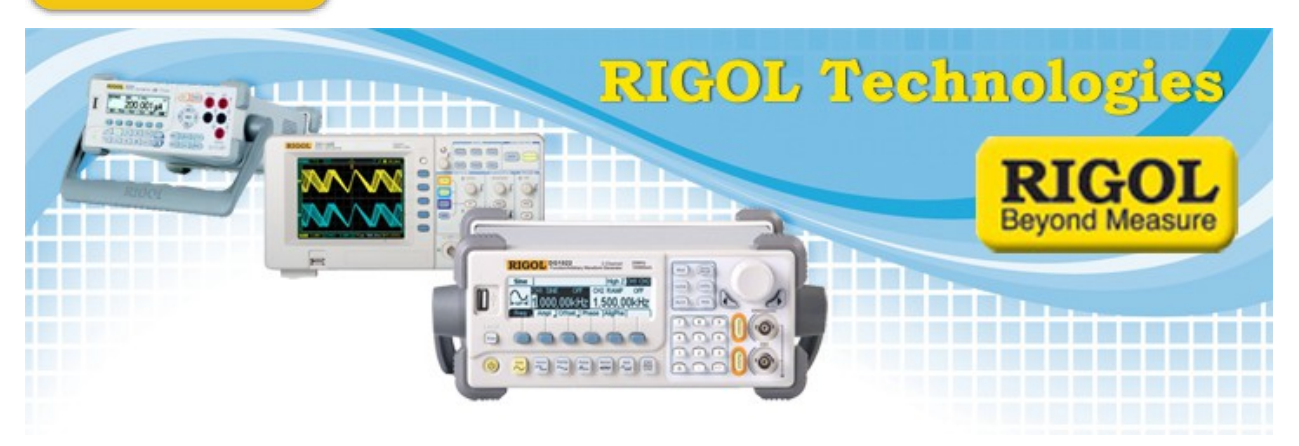

# **How to Program Arbitrary Waveforms using ASCII files to the DG5**

*Date:*10.7.2013

*Solution:* The DG5000 series is a flexible arbitary waveform generator. The easiest method of creating a waveform programmatically is outlined using an example here.

**NOTE:** The instrument must be running firmware  $> 00.01.08$ .

You can use LabVIEW, .NET, or any C based program to send the following commands:

":SOURCE1:FUNCTION USER"

• Selects the User Defined Arbitrary waveform output shape

":SOURCE1:FUNCTION:ARB:MODE PLAY"

• Puts the instrument into Play Mode. This mode allows you to set the output sample rate and ensures that each point in the arb is part of the output file.

":DATA VOLATILE, 1, 1, 1, 1, 0.5, 0.5, 0.5, 0.5, -0.5, -0.5, -0.5, -0.5, -1, -1, -1, -1"

- Here, we create a simple stair step using sixteen points to create a stair step. The maximum number of points using this method is 512k points. All of them can be floating point numbers between 1 and -1.
- These are normalized output values. Therefore, "1" represents the maximum output voltage and "-1" represents the minimum output value. All values in between are scaled lineraly. If the output is set to 5Vpp, all points " $1" = 2.5V$ , " $-1" = -2.5V$ , and all others scaled appropriately. " $0.5$ " = 1.75V

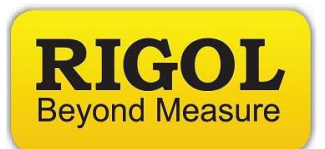

#### ":SOURCE1:FUNC:ARB:SAMPLE 0"

- Set Output Sample Rate.
- The functional relationship between the sample rate "fs" and the frequency division coefficient "N" is shown below:

When  $N \leq 2$ , fs = 1G/2<sup> $\wedge$ </sup>N When  $N>2$ , fs =  $1 \text{G} / ((N-2)*8)$ The range of N is from 0 to  $268435456(2^{28})$ .

• Valid only in "Play" mode.

#### ":SOURCE1:VOLTAGE 5VPP"

• Set output voltage to 5Vpp

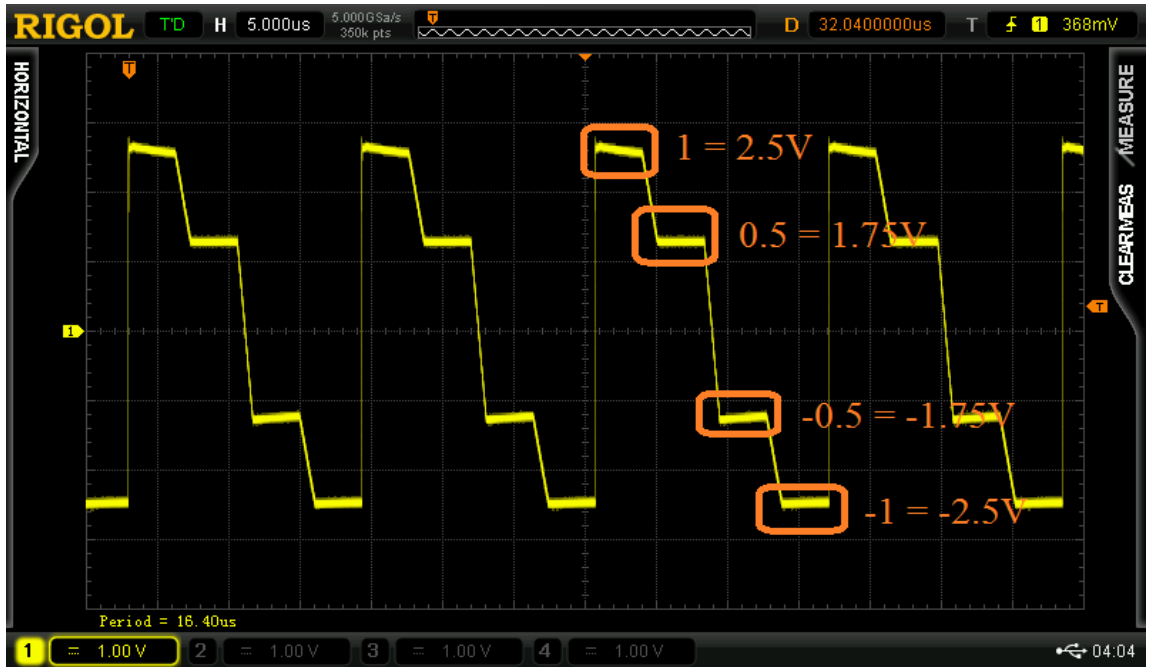

*Figure 1:* DG5 Play Mode Output for the above 16 points with the output sample  $N = 0$ . This equals an output sample rate of 1GS/s

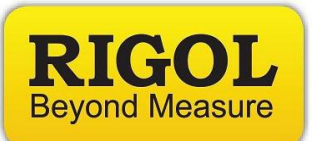

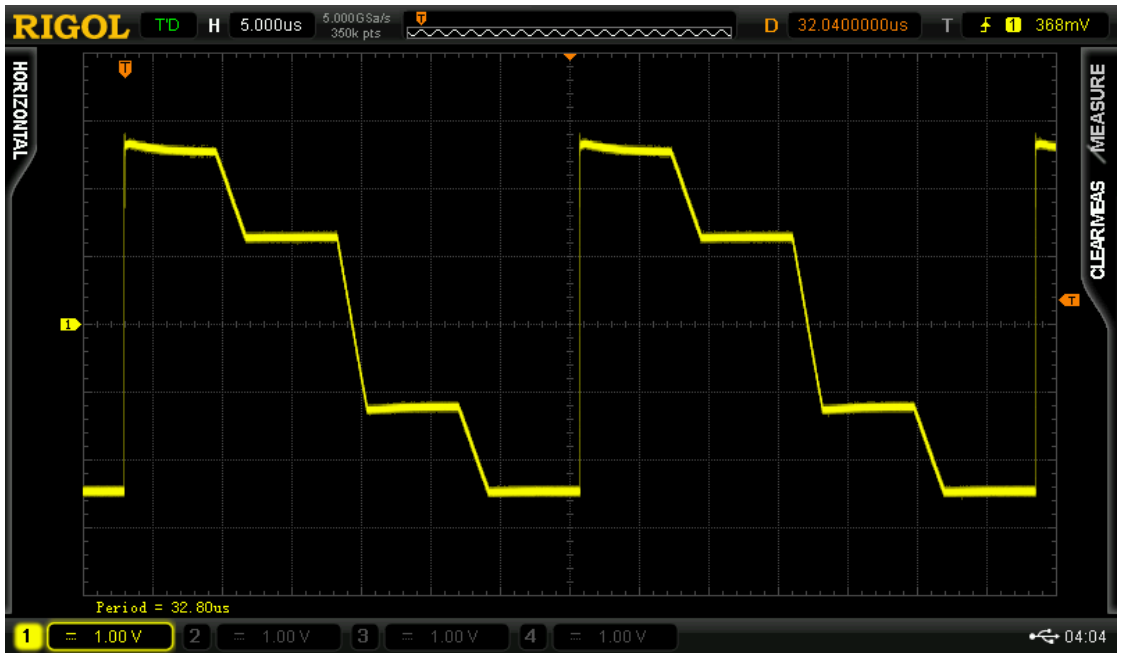

*Figure 2:* DG5 Play Mode Output for the above 16 points with the output sample  $N = 1$ . This equals an output sample rate of 500MS/s

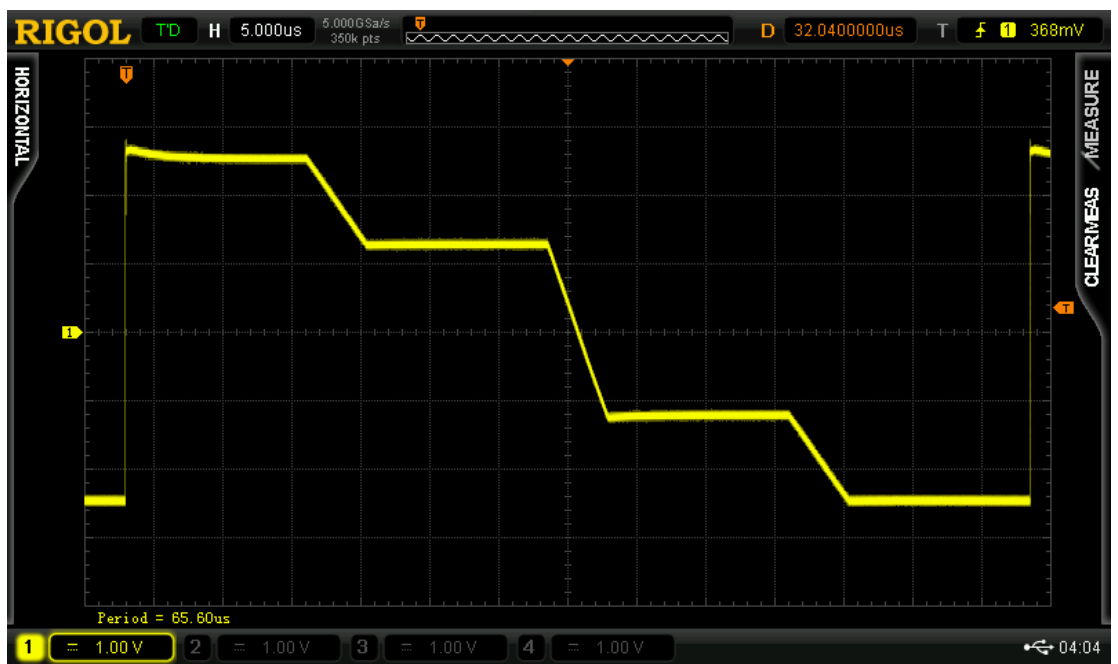

*Figure 3:* DG5 Play Mode Output for the above 16 points with the output sample  $N = 1$ . This equals an output sample rate of 250MS/s

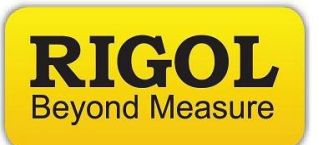

## **Headquarters**

RIGOL TECHNOLOGIES, INC. No.156,Cai He Village, Sha He Town, Chang Ping District, Beijing, 102206 P.R.China Tel:+86-10-80706688 Fax:+86-10-80705070 Email: [support@rigol.com](mailto:support@rigol.com)

## **USA**

RIGOL TECHNOLOGIES,USA INC. 7401 First Place, Suite N Oakwood Village OH 44164, USA Toll free: 877-4-RIGOL-1 Office: (440) 232-4488 Fax: (216)-754-8107 Email: [info@rigol.com](mailto:info@rigol.com)

## **EUROPE**

RIGOL TECHNOLOGIES GmbH Lindbergh str. 4 82178 Puchheim **Germany** Tel: 0049- 89/89418950 Email: [info-europe@rigoltech.com](mailto:info-europe@rigoltech.com)